الجمهورية الجزائرية الدّ يمقراطية الشعبية

وزارة التّعليم العالي والبحث العلمي الأمين العام

رقم كى 98/9/2022/4

بالجزائر، في <u>16 جوان 2022</u>

إلى السيّدات والسّادة مديرى المؤسسات تحت الوصاية

الموضوع: فيما يخص الخاطر المرتبطة بالإعلانات الترويجية الخبيثة عبر الإنترنت. المرفقات: دليلٌ للممارسات الحسنة.

يطلق مصطلح الإعلانات الترويجية الخبيثة على مجموعة من الإعلانات التي تنتشر على الإنترنت عادة بهدف نشر البرمجيات الخبيثة ، والتي من الصعب التمييز بين ما هو فانوني منها وما هو محتال.

وتشكل مخططات الإعلانات الخبيثة تهديداً فعالاً عبر شبكة الإنترنت، وأكثر طريقة انتشارا لعمل هذه الإعلانات الخبيثة هي التي تقود المستخدمين بمجرد الضغط عليها إلى مواقع تؤدي لإصابة المستخدم بالبرامج الخبيثة ، أو تحميل برامج غير مرغوب بها.

بهذا الصدد ومن أجل الحد من مخاطر وتأثير هذه الإعلانات الخبيثة، نضع بين أيديكم دليلا للممارسات الحسنة يتضمن التدابير والتوصيات التي يجب أن يراعيها مسؤولو خلايا الأمن المعلوماتي، والمطوّرون والمستخدمون النهائيون، كما أطلب منكم السهر على نشر دليل الممارسات الحسنة على نطاق واسع.

أولى أهمية بالغة من أجل تنفيذ تعليماتي المبينة أعلاه، بكل صرامة وسرعة.

تقبلوا تحياتي.

لألكارية للأمانية العاجة نسخةٌ مرسلة إلى: - السيد الوزير (على سبيل عرض الحال). مضاء. بن تلبس عبد الحك -السيد مدير الشبكات وتطوير الرقمنة (لمتابعة).

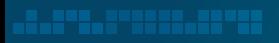

*<u>AAAAAA Buurii muunimmuu</u>u* 

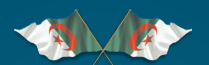

# الجمهوریة الجزائریة الدیمقراطیة الشعبیة<br>مستحدها السماء السادة السادة الشعبیة الشعبیة

<u> Alexandria (Carlo) e a c</u>

# **دلیل** المستعملین مسؤولی أمن أنظمۀ المعلومات المطورین

کیف تحمی نفسک منها؟

**الإشهارات**

**الخبیثۀ**

# **الإشهارات الخبیثة :** کیف تحمی نفس*ک م*نها؟ التقطارات الخبیثة.

# **مقدمۀ**

 $000 -$ 

**Guide pour les députées de la pour le pour le pour le pour le pour le pour le pour le pour le pour le pour le p**<br>Le pour le pour le pour le pour le pour le pour le pour le pour le pour le pour le pour le pour le pour le p

أصبحت الأنترنيت وسيلة اتصال واسعة المدى وذات امكانيات ضخمة لخبراء التسويق، إذ أصبح الفضاء السیبرانی أحد أهم أسواق الإشهار، مما سمح لمقدمی الإشهارات باستغلال الویب لنشر محتواهم عبر عدة أشکال، بما فی ذلک اللافتات الإعلانیۀ المدرجۀ على الصفحات الإلکترونیۀ. مع ظهور الإشهارات عبر الإنترنیت، استغل مجرمو الفضاء السیبرانی بشکل خاص هذه الأخیرة الموزعۀ عادة على نطاق واسع من أجل إنجاح هجماتهم السیبرانیۀ على أشخاص مستهدفین و غیر مستهدفین.

یحتوي هذا الدلیل على مجموعۀ من التوصیات للممارسات الحمیدة موجهۀ للمستخدمین، المطورین و مسؤولی أمن أنظمۀ المعلومات، والتی تسمح بالوقایۀ و الحمایۀ من ظاهرة الإشهارات الخبیثۀ.

**ما هی الإشهارات الخبیثۀ (**Malvertising **(؟**

 تتمثل ظاهرة الإشهارات الخبیثۀ و التی تعرف ب (Malvertising (فی إدخال برمجیات خبیثۀ فی الإشهارات الرقمیة، التی عادة ما یتم توزیعها من خلال شبکات إشهار ومواقع واب موثوقة. یمکن أن تصیب هذه الإشهارات جهازك ببرمجیات خبیثۀ حتى بدون نقر.

# **کیف یمکنها أن تصیبک؟**

تحدث الإصابة بالإشهارات الخبیثة عامة بطریقتینّ :

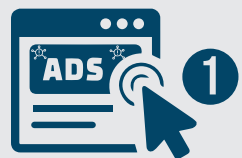

بالنقر على الإشهارات، والتي قد تكون على شكل نوافد منبثقة أو تنبيهات تحذیریۀ، أین یتم التلاعب بالمستخدمین لتثبیت البرمجیات الخبیثۀ.

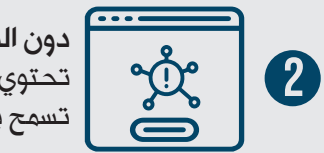

دون النقر، یصاب المستخدم ببساطۀ عن طریق تحمیل صفحۀ الواب. حیث تحتوي الإشهارات الخبیثۀ على روابط مدمجۀ فی السطور البرمجیۀ والتی تسمح بتحمیل برامج من صفحات واب ضارة بدون علم المستخدم.

تعتبر الإشهارات الخبیثۀ مساسا بأنظمۀ المعالجۀ الألیۀ للمعطیات و یتحمل فاعلها المسؤُوليَّة الجزائية طبقا للقوانين السارية المفعول کما یعاقب بالحبس و بغرامة.

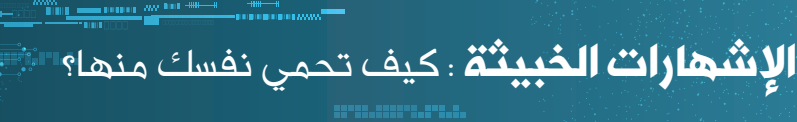

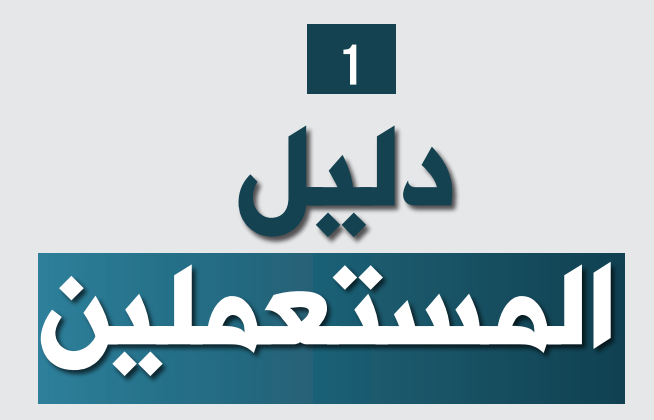

**دلیل المستعملین الإشهارات الخبیثۀ :** کیف تحمی نفسک منها؟

# **عزز أمن متصفح الواب الخاص بک** CR

### تثبیت الإضافات لمنع تدفق الإشهارات *1*

یحجب مانع الإعلانات ظهور الإشهارات على متصفحک. سیقلل هذا من خطر إصابۀ جهازك. لذا قم بإضافۀ مانع الإعلانات الذي تریده على متصفحک.

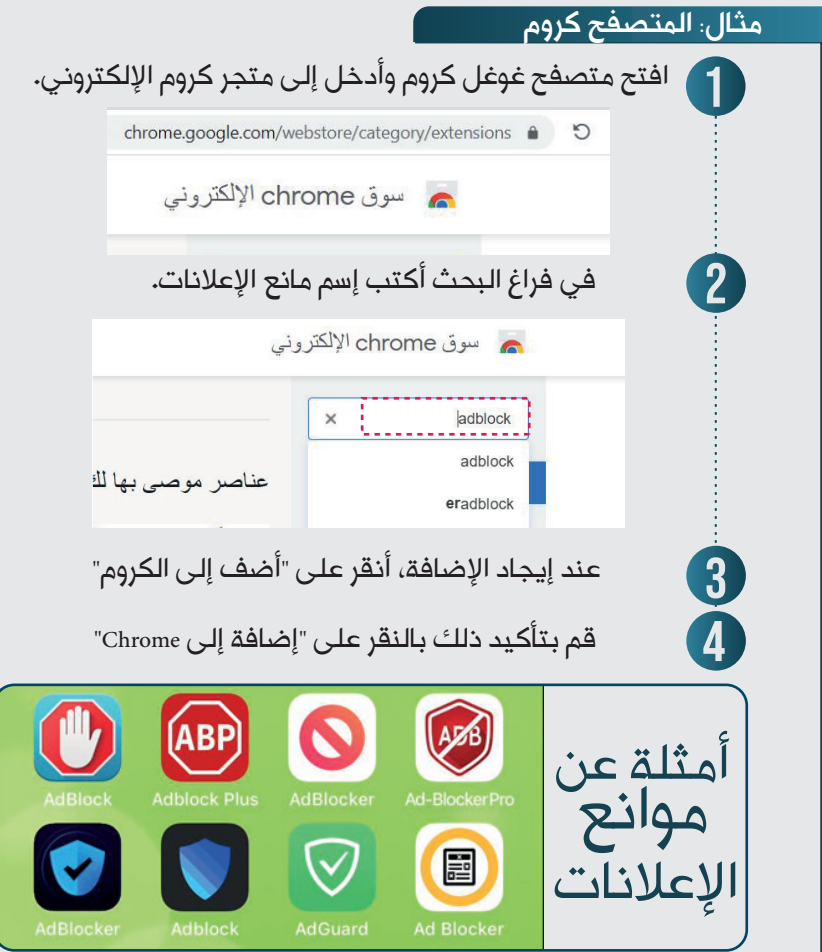

**دلیل المستعملین الإشهارات الخبیثۀ :** کیف تحمی نفسک منها؟

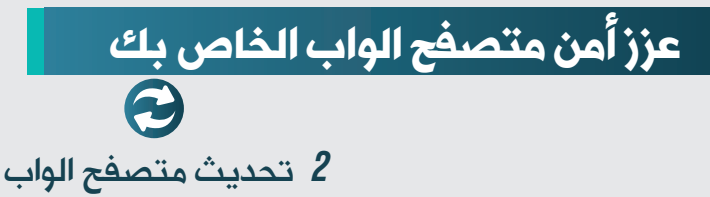

تعد التحدیثات الأمنیة ضروریة لضمان أمن المستخدم من الثغرات الأمنیة المعروفة و بالتالی یوصی بتفعیل خاصیۀ التحدیث التلقائی.

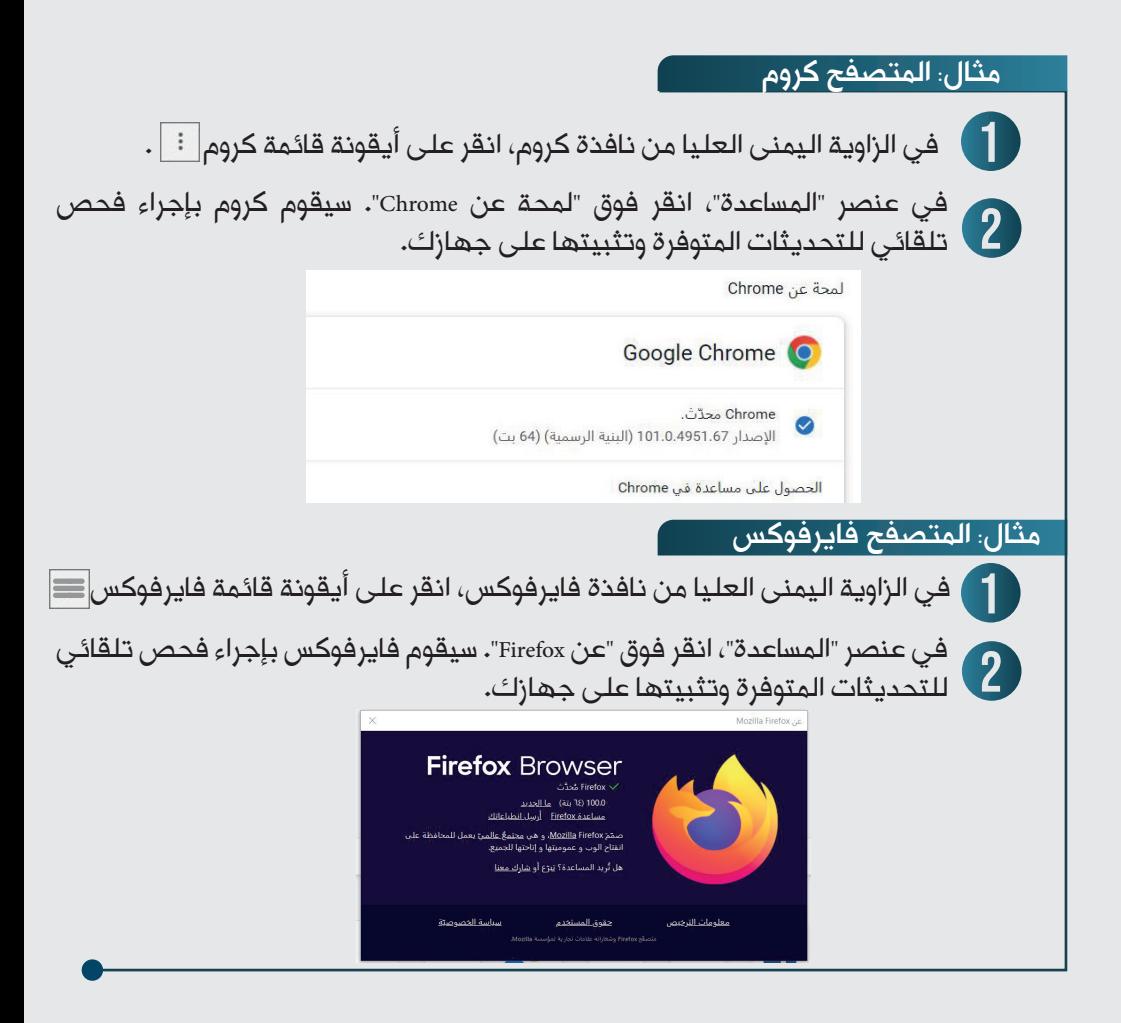

**دلیل المستعملین الإشهارات الخبیثۀ :** کیف تحمی نفسک منها؟

# **عزز أمن متصفح الواب الخاص بک**

تسییر وضبط إعدادات ملفات تعریف الارتباط *3*

ملفات تعریف الارتباط هی ملفات نصیة مخزنة فی الجهاز، یتم إنشاؤها بواسطة خادم موقع الواب الذي تمت زیارته. تحتوي هذه الملفات على البیانات اللازمۀ لتشغیل الموقع وبیانات إضافیۀ. یتمثل الدور الرئیسی لملفات تعریف الارتباط فی تسهیل الاستخدام اللاحق للموقع من طرف نفس المستخدم. بحسب طبیعتها، تستغل بعض ملفات تعریف الارتباط، دون علم المستعملین، فی أعمال غیر مشروعۀ مثل جمع البیانات الشخصیۀ ، الإطلاع على عادات التصفح ، التتبع، التصدیق والاستبیان، مما يشكل تهديدا على امن المستعمل. لذلك يوصى بقبول ملفات تعريف الارتباط القابلة للضبط<br>مسموعة فقط.

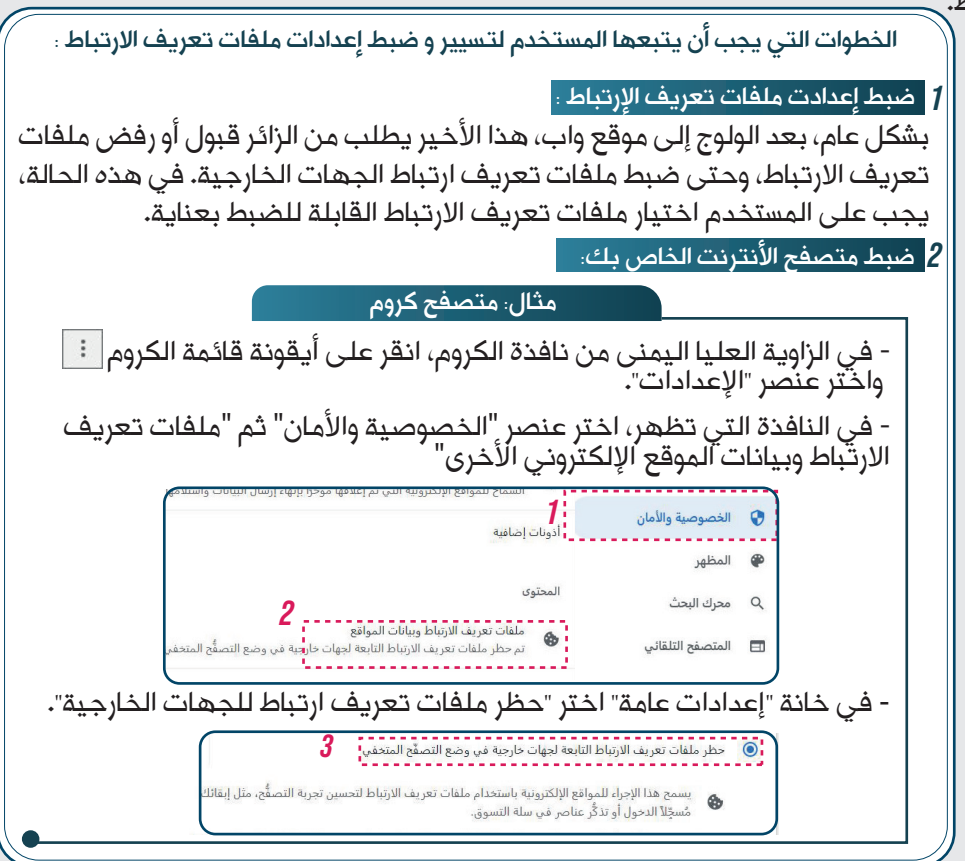

#### <u>- 1919 w 1919 - 1920</u> **دلیل المستعملین الإشهارات الخبیثۀ :** کیف تحمی نفسک منها؟

# **عزز أمن متصفح الواب الخاص بک**

#### حجب النوافذ المنبثقۀ *4*

.<br>تظهر النوافذ المنبثقة تلقائيا على شاشة الجهاز عند فتح موقع واب، و تحتوي عادة على رسائل ترویجیة. یمکن أن تسبب هاته النوافذ تنزیل مخفی لملفات ضارة، منها التی تُفتح تلقائیا مسببة أفعال غیر مشروعة بدون علم المستخدم. أغلبیة المتصفحات الحدیثة تحتوي الأن على حاجب النوافذ المنبثقۀ و الذي یسمح بإزالتها و عدم ظهورها.

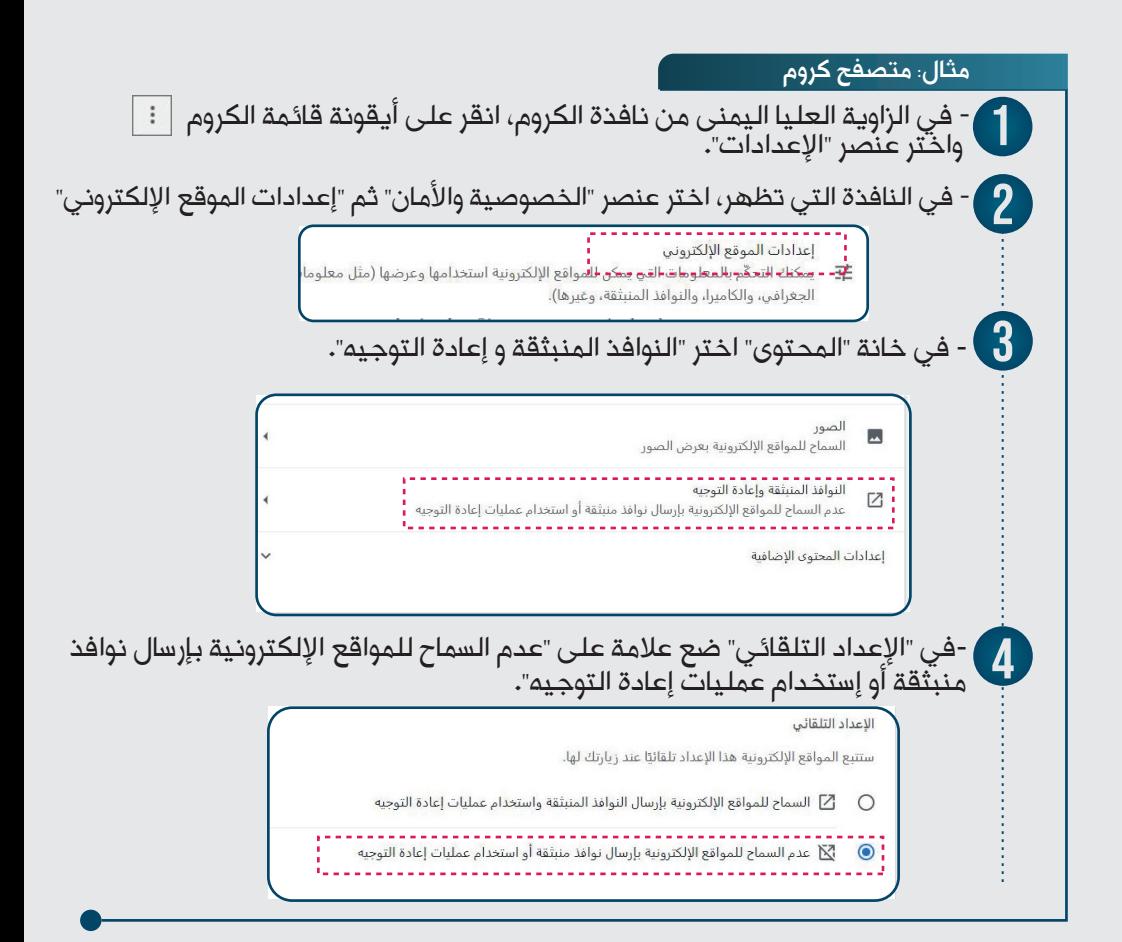

**دلیل المستعملین الإشهارات الخبیثۀ :** کیف تحمی نفسک منها؟

# **عزز أمن متصفح الواب الخاص بک**

#### تعتبر مواقع الواب المزیفۀ أحد عوامل إنتشار الإشهارات الخبیثۀ، مما یتوجب علیک معرفۀ العلامات التی تبین هذه المواقع المزیفۀ. تعلم کیف تتعرف على المواقع المزیفۀ *5*

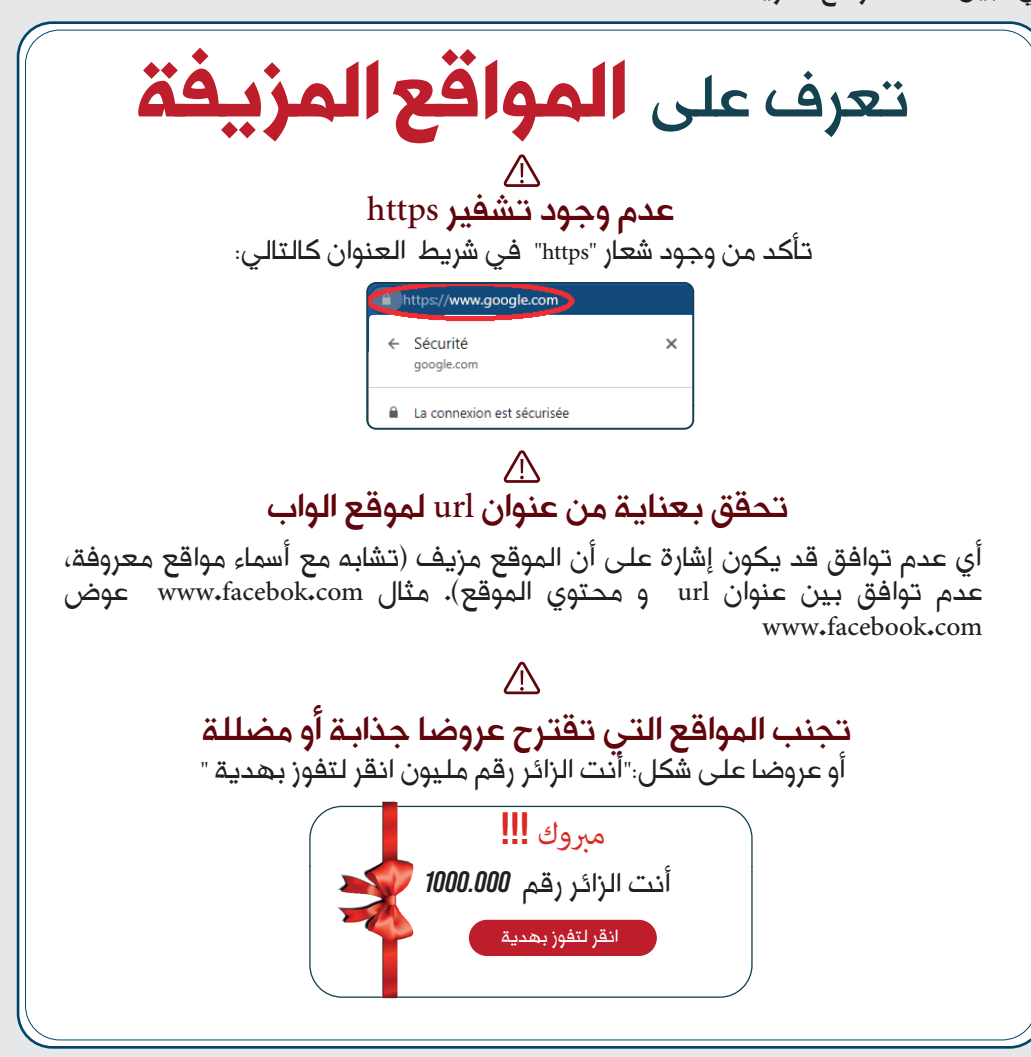

**الإشهارات الخبیثۀ :** کیف تحمی نفسک منها؟ **دلیل المستعملین**

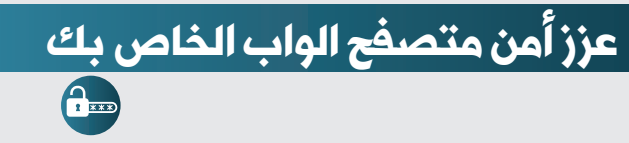

حذف کلمات المرور المسجلۀ فی متصفح الواب الخاص بک *6*

لغرض التسهیل، یختار العدید من المستخدمین قبول تسجیل کلمات المرور الخاصۀ بهم على المتصفحات، غیر أنه تبین أن هذه الممارسۀ محفوفۀ بالمخاطر، طالما أن المتصفحات لیست آمنۀ بما یکفی لحمایۀ کلمات المرور الخاصۀ بک. و بالتالی یوصى بحذف کلمات المرور المحفوظۀ فی متصفحک و منعه من تسجیلها تلقائیا.

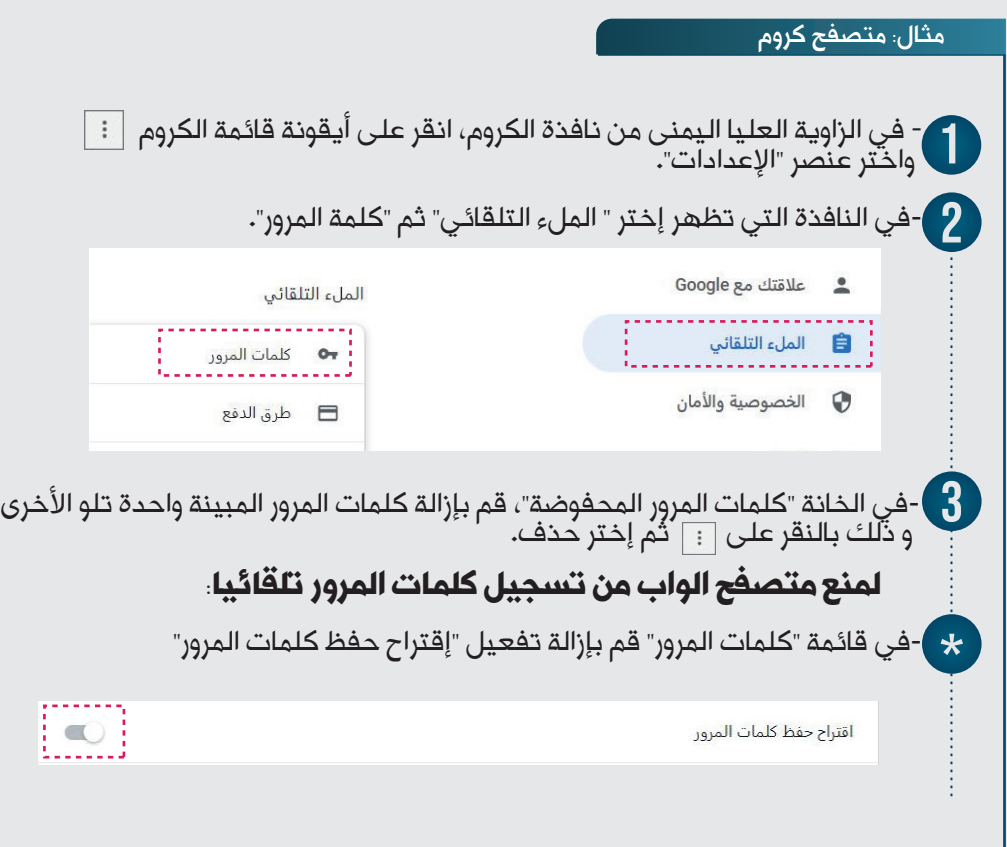

**دلیل المستعملین الإشهارات الخبیثۀ :** کیف تحمی نفسک منها؟

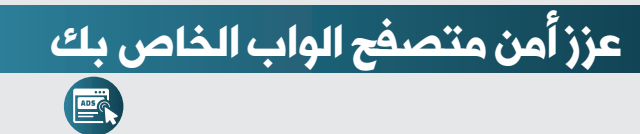

### اجتنب النقر على الإعلانات ذات المحتوى المشبوه *7*

بعض الإشهارات الخبيثة تحتوي على عروض وهمية، و بالتالي، فمن الضروري قبل الاطلاع على أي إعلان، التأکد من صحته من خلال المواقع الرسمیۀ لصاحب العرض.

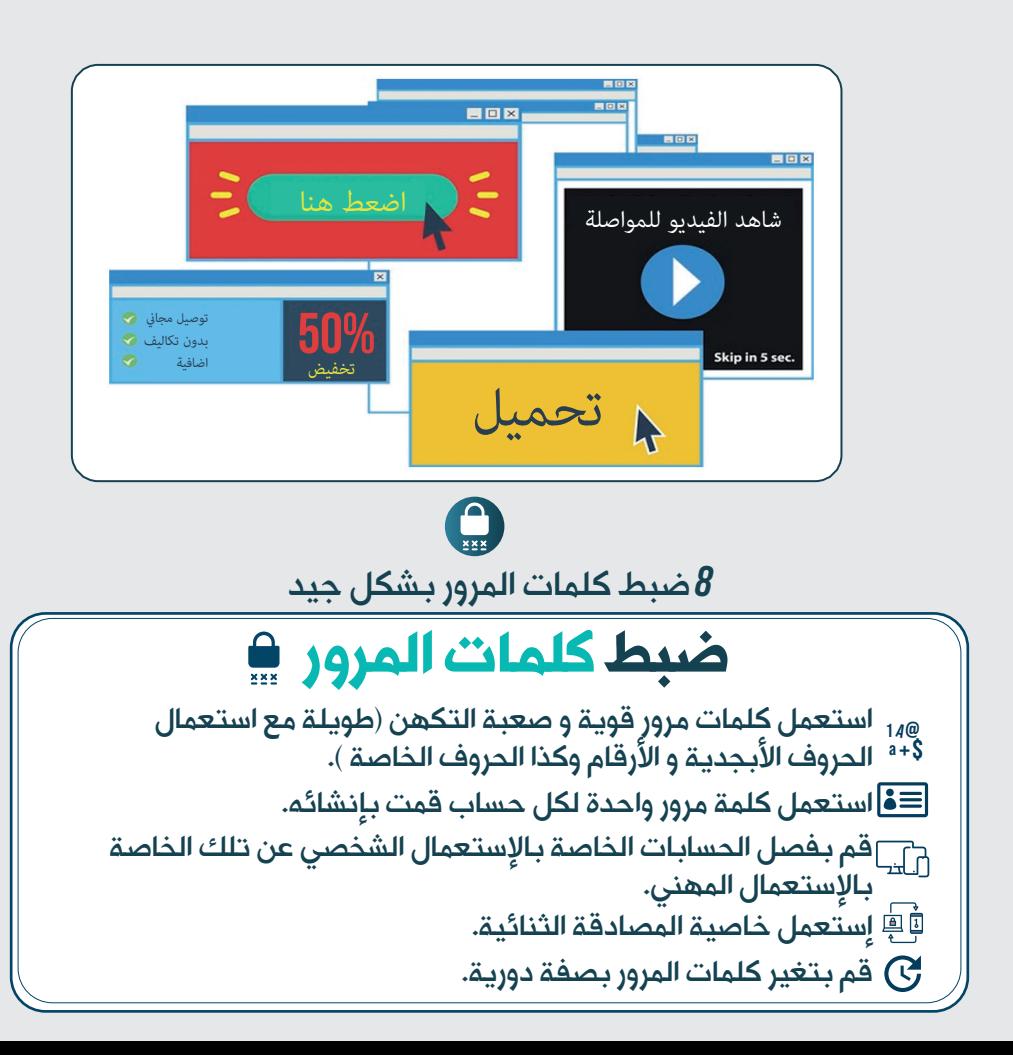

<u>- 1919 - William Hermann Hermann</u> **دلیل المستعملین الإشهارات الخبیثۀ :** کیف تحمی نفسک منها؟ **عزز أمن متصفح الواب الخاص بک ?** من**کیف** تحمی نفسک **الإشهارات الخبیثۀ** تثبیت الإضافات لمنع تدفق الإشهارات تحدیث ضبط کلمات المرور متصفح الواب بشکل جید**xxx أمن متصفح الواب**  $\frac{1}{\sqrt{1-\frac{1}{2}}\sqrt{1-\frac{1}{2}}\sqrt{1-\frac$ S تسییر وضبط إعدادات إجتنب النقر على الإعلانات ملفات تعریف الارتباط ذات المحتوى المشبوه <u>ק7</u> **R \*\*\*** حذف کلمات المرور المسجلۀ حجب النوافذ المنبثقۀ https:// فی متصفح الواب الخاص بک تعلم کیف تتعرف على المواقع المزیفۀ

**الإشهارات الخبیثۀ :** کیف تحمی نفسک منها؟ **دلیل المستعملین**

# **عزز أمن الأجهزة الخاصۀ بک**

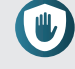

### تثبیت تطبیقات حظر الإعلانات على الأجهزة المراد حمایتها *1*

هذه الأدوات تمکن من حظر ظهور أي نوع من الإعلانات فى التطبیقات والمتصفحات وکذا تحمى خصوصیتهما. لذا یوصى باستخدام مثل هاته الأدوات، سهلۀ الإستعمال و قابلۀ للتخصیص مثال AdGuard. تتوفر هذه الأدوات فى إصدارات Android و iOS للأجهزة المحمولۀ و Windowsو MacOs للأجهزة الأخرى.

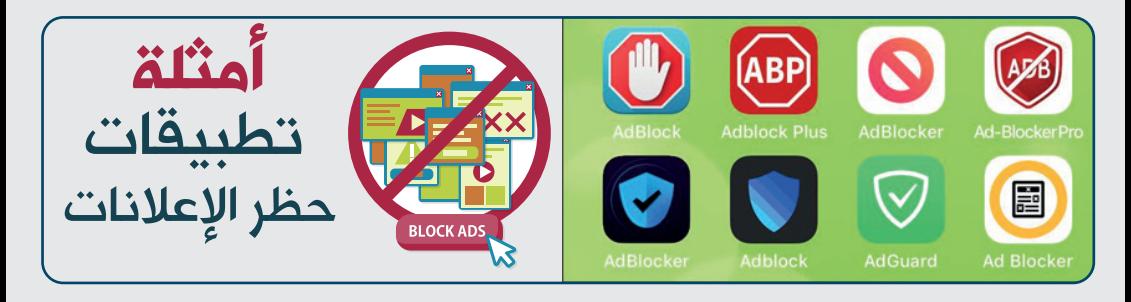

# قم بتثبیت مضاد فیروسات احترافی مع ضمان تحیینه بانتظام *2*

یوصى بتثبیت مضاد فیروسات موثوق به ومحترف على جمیع أجهزتک التی تتصل بها. یمنع مضاد الفيروسات كل الأفعال الضارة التي تستهدف أجهزتك ويمنع أي محاولة لسرقة البيانات أو الإصابة بالفيروسات عن طريق الإشهارات الخبيثة. يعتبر مضاد الفيروسات خط الدفاع الأول ليس فقط للحماية ضد الإشهارات الخبیثة والفیروسات، ولكن أیضًا للحمایة ضد العدید من التهدیدات السیبرانیة الأخرى. برامج مضاد الفیروسات متوفرة على مواقعها الرسمیۀ فی نسخۀ مکیفۀ مع کل نوع من الأجهزة Android و Windows ،إلخ). ومن المهم أیضا السهر على تحیینها بصفۀ منتظمۀ ومن مصادرها الرسمیۀ.

**الإشهارات الخبیثۀ :** کیف تحمی نفسک منها؟ **دلیل المستعملین**

# **عزز أمن الأجهزة الخاصۀ بک**

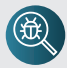

## قم بإجراء فحوصات دوریۀ وشاملۀ على أجهزتک *3*

عند تثبیت مضاد الفیروسات على جهازك، من المهم إجراء فحوصات شاملۀ لجمیع الملفات والتطبيقات المثبتة. یمكن الوصول إلى هذه الفحوصات بسهولة من خلال واجهتها الرئیسیة، مما یسمح لک بالحمایۀ من أي نوع من الهجمات التی تستهدف أجهزتک، بما فی ذلک تلک التی تستغل الإشهارات الخبیثة، کما تحدف البرامج الضارة التی یتم تنزیلها من خلال هاته الأخیرة أو من خلال مصادر أخرى.

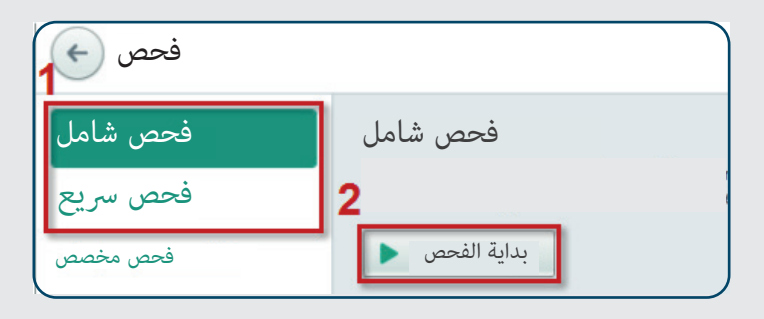

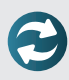

#### قم بتحدیث مختلف البرمجیات والتطبیقات المستخدمۀ *4*

تستغل العدید من الهجمات التی تعتمد علی الإشهارات الخبیثة الثغرات الأمنیة الموجودة علی أجهزتک. تتضمن تحدیثات البرامج تصحیحات أمنیۀ لمعالجۀ هذه الثغرات. تتمثل إحدى أفضل ً الطرق لتجنب هذه الهجمات فی تحدیث برامجک وتطبیقاتک من مصادرها الرسمیۀ. من المهم أیضا تحدیث أنظمۀ التشغیل لأجهزتک Windows و Android ..،إلخ)، من خلال تثبیت أحدث تصحیحات الأمن التي يمكنك العثور عليها على مواقع الواب الرسمية أو مباشرة من خلال الوظائف المخصصة «التحدیث» الموجودة أساسا فی قسم «الإعدادات» فی نظامک.

## **الإشهارات الخبیثۀ :** کیف تحمی نفسک منها؟

# **عزز أمن الأجهزة الخاصۀ بک**

**دلیل المستعملین**

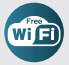

# ًا عند استخدام وصلۀ Fi-Wiمجانیۀ من مصدر غیر معروف کن حذر *5*

إن وصلات Fi-Wi المجانیۀ ومن مصادر غیر معروفۀ المتوفرة فی الأماکن العامۀ لیست آمنۀ. فی الواقع، یمکن للمجرم السیبرانی إجراء اتصال بین جهازك ومصدر اتصال Fi-Wi لتنفیذ هجمات من النوع رجل فی الوسط (Man In The Middle). ، مما يتيح له بعد ذلك الوصول إلى كل من المعلومات المرسلة: رسائل برید إلکترونی مهمة وبیانات البطاقة المصرفیة... الخ. وبالمثل، یقوم بعض مجرمی المجال السیبرانی بإنشاء وصلات Fi-Wi مجانیۀ ویحثونک على الاتصال بها لاستعادة جمیع المعلومات المرسلۀ. یمکن لهذه الوصلات إعادة توجیهک إلى صفحات واب مزیفۀ والتی ستبدو مشروعۀ بالنسبۀ لک وتستهدفک بسهولۀ بإشهارات خبیثۀ.

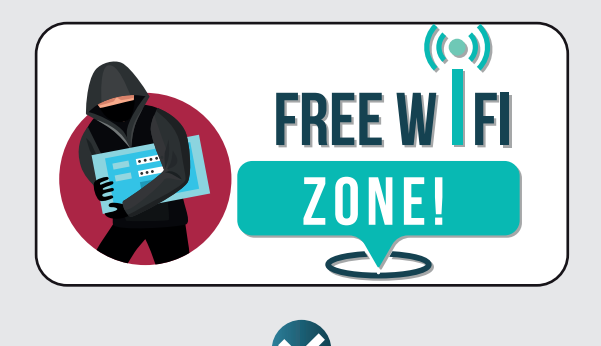

#### قم بتنزیل التطبیقات والبرمجیات من مصادر رسمیة  $\bm{\mathit{b}}$

یوصى بتنزیل التطبیقات والبرمجیات من المواقع الرسمیۀ، مثل AppStore و PlayStore لتطبیقات الهاتف المحمول. بعبارة أخرى، إذا قمت بتنزیل برمجیات أو تطبیقات من مصادر مجهولۀ أو من مواقع غیر رسمیۀ، فإنک تعرض أجهزتک لأخطار ضارة.

# **الإشهارات الخبیثۀ :** کیف تحمی نفسک منها؟ **دلیل المستعملین**

# **عزز أمن الأجهزة الخاصۀ بک**

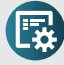

# تأکد من أن الأذونات المطلوبۀ من التطبیقات أثناء تثبیتها ضروریۀ *7*

عند تثبيت تطبيق على جهازك، يطلب منك الموافقة على أذونات وصول محددة لتشغيله (التخزين والکامیرا وجهات الاتصال ، إلخ.). یوصى عند التثبیت بالتحقق من أن هذه الأذونات معقولۀ قبل الموافقۀ علیها. على سبیل المثال، یمکن ان یکون تطبیق الآلۀ الحاسبۀ الذي یطلب الوصول إلى الكاميرا أو الميكروفون الخاص بجهازك تطبيقًا مشبوهًا، لذلك من الضروري عدم الموافقة على هذا النوع من الأذونات أو عدم تثبیته والبحث عن تطبیق بدیل.

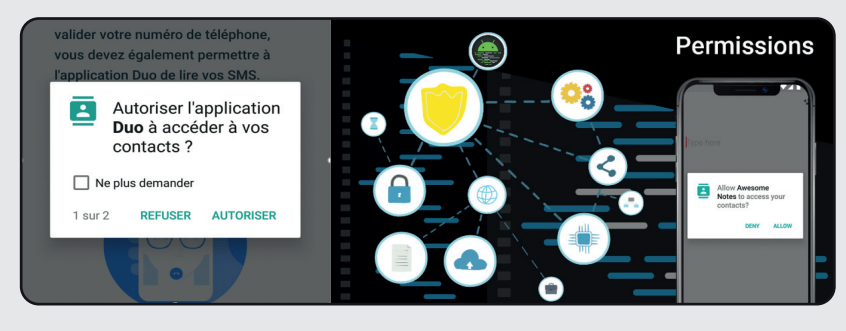

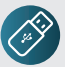

# ً لا تستخدم أبدا وسائط USB غیر معروفۀ *8*

یستخدم المجرمین السیبرانیین وسائط USB على نطاق واسع لنشر البرامج الخبیثۀ. عند توصیل وسیط USB غیر معروف بجهازك، قد یحتوي هذا الإخیرعلى برامج ضارة یمکن أن تصیب جهازك أو حتى نظام معلومات مؤسستک.

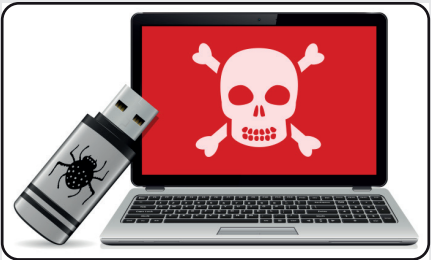

**دلیل المستعملین** <u>n runni yw 101 980 s</u> **الإشهارات الخبیثۀ :** کیف تحمی نفسک منها؟

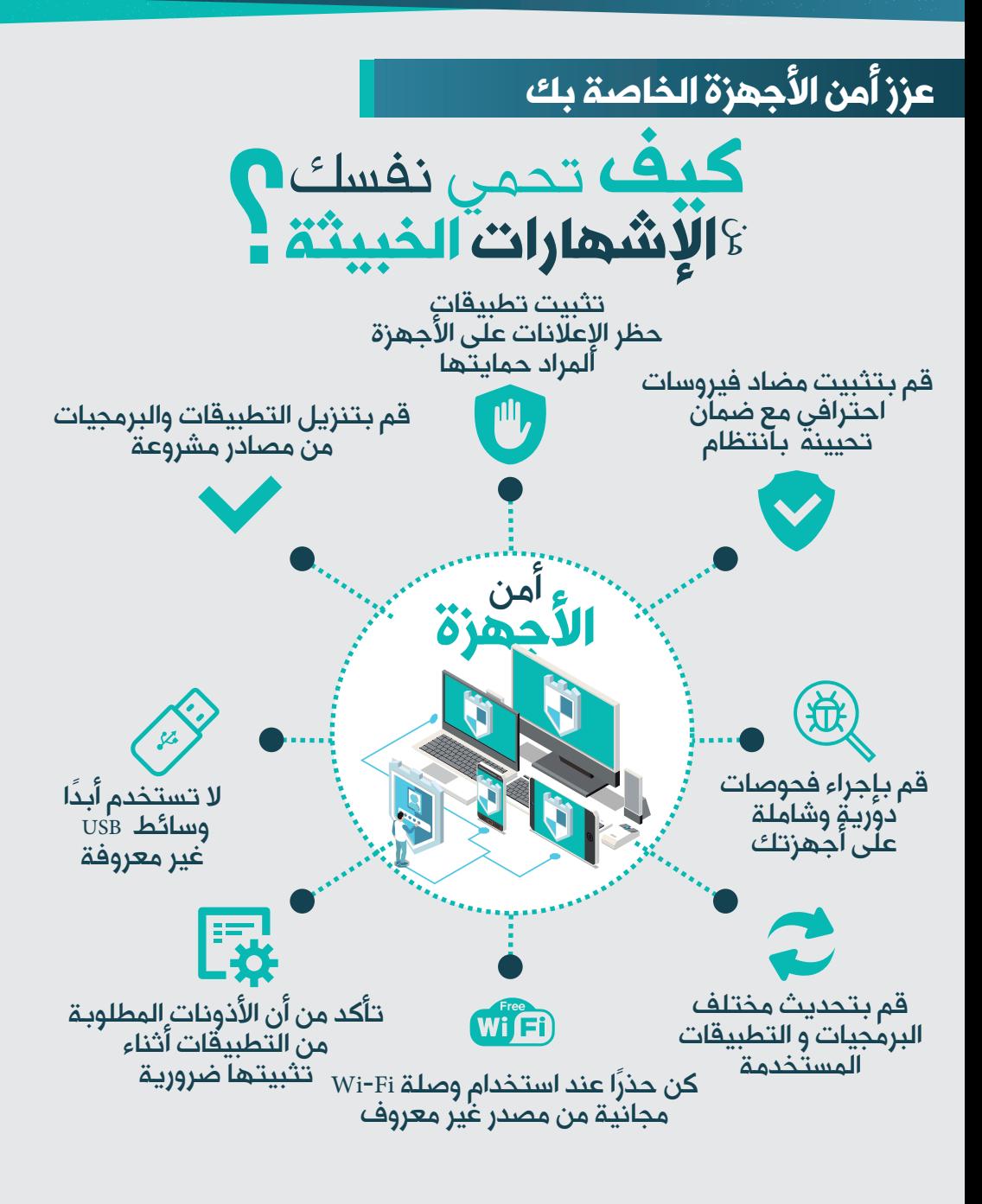

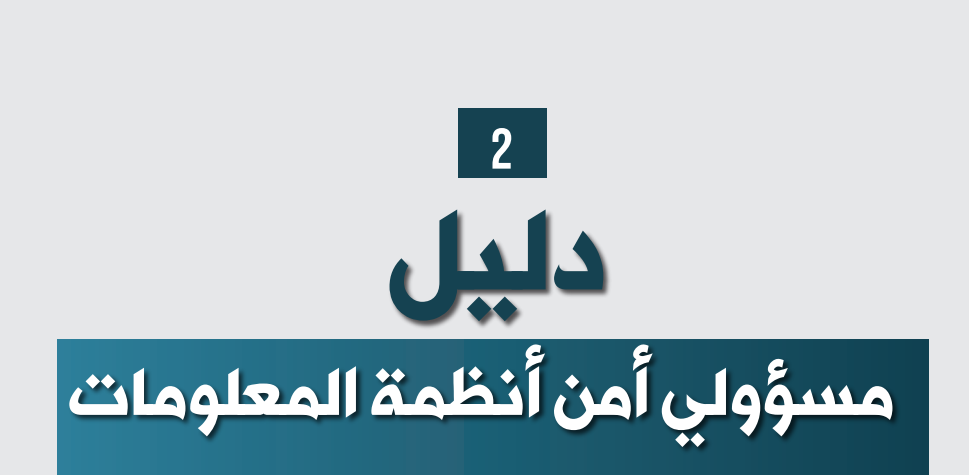

**الإشهارات الخبیثۀ :** کیف تحمی نفسک منها؟

**الإشهارات الخبیثة :** کیف تحمی نفس*ک م*نها؟ التقطارات الخبیثة.

# **لمسؤولی أمن أنظمۀ المعلومات**

**دلیل مسؤولی أمن أنظمۀ المعلومات**

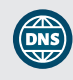

**Guide pour les députées de la pour le pour le pour le pour le pour le pour le pour le pour le pour le pour le p**<br>Le pour le pour le pour le pour le pour le pour le pour le pour le pour le pour le pour le pour le pour le p

وضع نظام واقی *1* (PDNS) DNS

قد تحاول الإعلانات جمع المعلومات من المستخدمین أو قد تحتوي على تطبیقات ضارة خفیۀ، حتى لو لم تکن ضارة، یمکن للإعلانات أن تضر بأداء النظام وتقلل من فعالیته. لمعالجة هذه المشکلة، یوصى بإعداد نظام واقی (PDNS (على مستوى مؤسستک من أجل التقلیل من التهدیدات المتعلقۀ بالإشهارات الخبیثۀ وتعزیز مستوى الأمن لشبکتک المعلوماتیۀ. یمکن استهداف خادم DNS بأنواع مختلفة من الهجمات، يرسل المهاجمون بانتظام حزمًا مصممة خصيصًا إلى خوادم DNS، من أجل<br>تعميد من المستقل المستقل بانت المستقل المستقل المستقل التي تصل المستقل المستقل المستقل اکتشاف ثغرات أمنية إضافية أو استغلال تلك الموجودة بها، و فی هذه الحالة یأتی دورنظام واقی DNS، والذي لديه القدرة على تصنيف أسماء النطاقات بناءً على معلومات التهدید السیبرانیة. عادة ما<br>محمد بالمعلومات المستقدمات المستقدمات المستقدمات المستقدمات المستقدمات و المستقدمات المستقدمات المستقدمات تستغل خدمات PDNS تدفقات المعلومات المفتوحۀ المصدر والتجاریۀ والحکومیۀ الخاصۀ بالمجالات الضارة المعروفة منها تلك المتعلقة بالإشهارات الخبيثة.

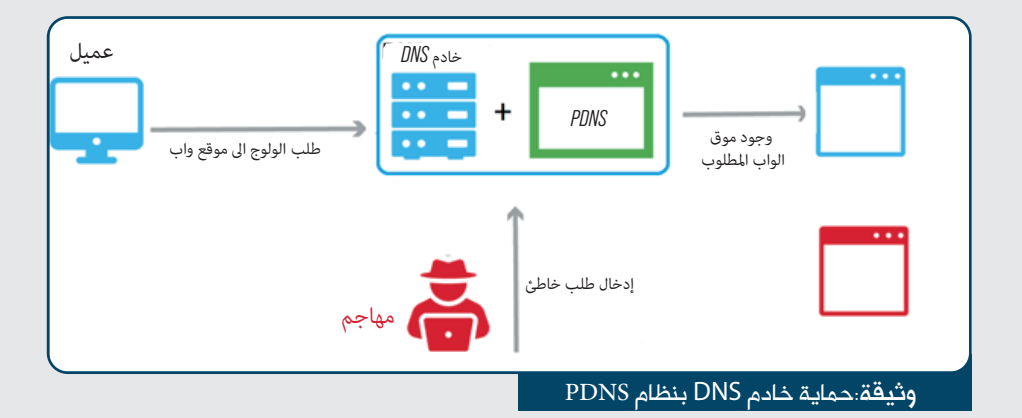

توفر أنظمۀ PDNS حمایۀ ضد بعض التهدیدات السیبرانیۀ مثل: الإشهارات الخبیثۀ أو غیر المرغوب فیها. ngSpoo DNS الذي یسمح بسرقۀ البیانات الشخصیۀ ؛ التصید الاحتیالی ؛ البرامج الضارة وبرامج الفدیۀ.

**الإشهارات الخبیثة :** کیف تحمی نفس*ک م*نها؟ التقطارات الخبیثة.

### **لمسؤولی أمن أنظمۀ المعلومات**

**دلیل مسؤولی أمن أنظمۀ المعلومات**

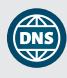

# *1* DNS) PDNS (وضع نظام واقی

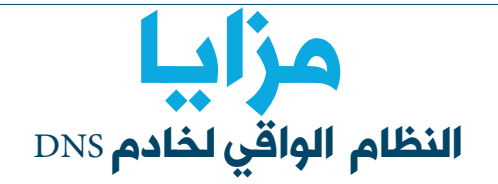

**تصفیۀ المحتوى:** حظر المواقع التی ینتمی محتواها إلى فئات مصنفۀ محظورة فیما یتعلق بسیاسۀ الولوج للمؤسسۀ؛ **تصحیح أخطاء الکتابۀ:** لتصحیح ،"organisme.dz" إلى" organizm.DZ" مثلا غالبا ما يشتري المهاجمون نطاقات<br>ء "أخطاء الکتابۀ" لتثبیت البرامج الضارة أو جمع البیانات ؛

یمکن أن تتخذ خدمۀ PDNS عدة تدابیر ً (إجراء تلقائی محدد مسبقا) للاستجابۀ لإسم نطاق ضار أو مشبوه؛

توفیر تنبیهات عن النشاط الخبیثۀ، ونظرة حول مؤشرات المؤسسۀ، التسجیلات والتحلیلات ، للحصول على رؤیۀ دقیقۀ على بیانات DNS الصادرة للاستجابۀ للحوادث وتحلیلها؛

**حظر الإعلانات:** حظر التهدیدات المتعلقۀ بالإشهارات الخبیثۀ؛

**Guide pour les députées de la pour le pour le pour le pour le pour le pour le pour le pour le pour le pour le p**<br>Le pour le pour le pour le pour le pour le pour le pour le pour le pour le pour le pour le pour le pour le p

- **الحمایۀ ضد النطاقات المستعملۀ للتصید:** أي المواقع التى تستضیف التطبیقات التى تجمع معلومات عن المستخدمین ؛
- **الحمایۀ ضد النطاقات التی تحتوي على موزعات البرامج الخبیثۀ:** المواقع المعروفۀ بنشر برامج خبیثۀ؛
- **الحمایۀ ضد مواقع الواب التی تسمح بتولید نطاقات خبیثۀ:**  المواقع التی تحتوي على أسماء نطاقات تم تولیدها عن طریق برامج خبیثۀ؛
- **تحسین السرعۀ:** توفر خوادم DNS ً الآمنۀ بحثا أسرع من خوادم DNS البسیطۀ.

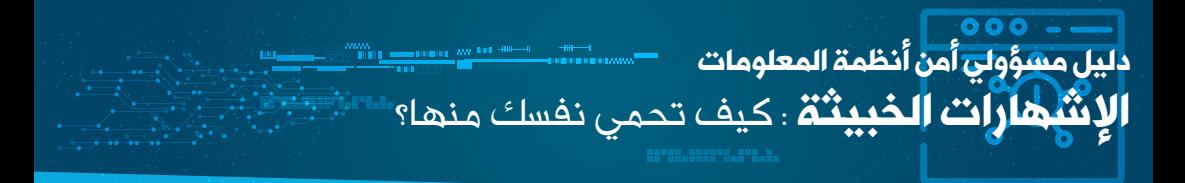

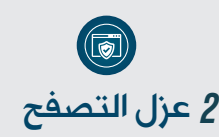

یسمح لک العزل بفصل عملیات التحمیل عن صفحات الواب عن أجهزة المستعملین وبالتالی، لا تعمل صفحة الویب الضارة المحتملة على جهاز المستخدم، وبهذا یمنع خطر الإصابة.

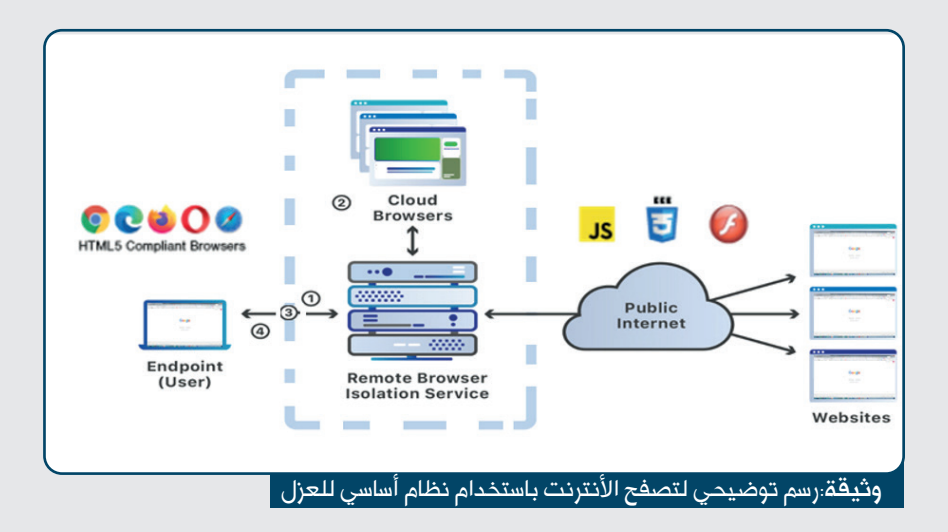

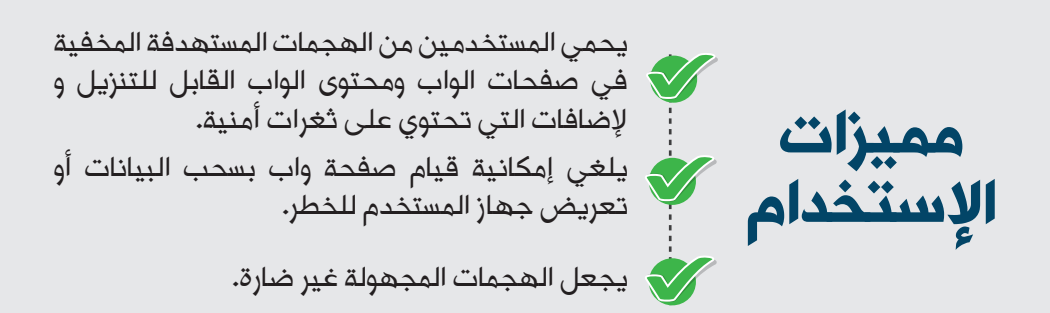

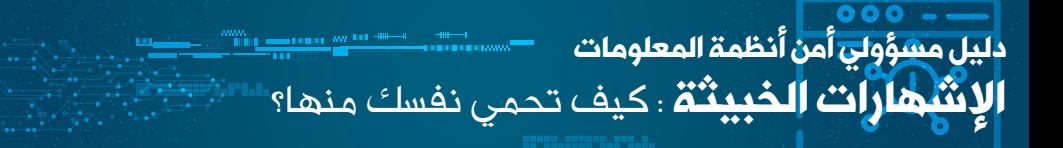

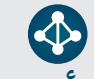

#### تسییر ومراقبۀ أنظمۀ المعلومات *3*

فی إطار المهام المکلف بها، على مسؤول أمن أنظمۀ المعلومات أن یضمن نشاط تسییر ومراقبۀ أنظمة المعلومات و یسهر على الکشف المبکر لمؤشرات الأخطار السیبرانیة الخاصة بالإشهارات الخبیثة و هذا من أجل التصدي لها.

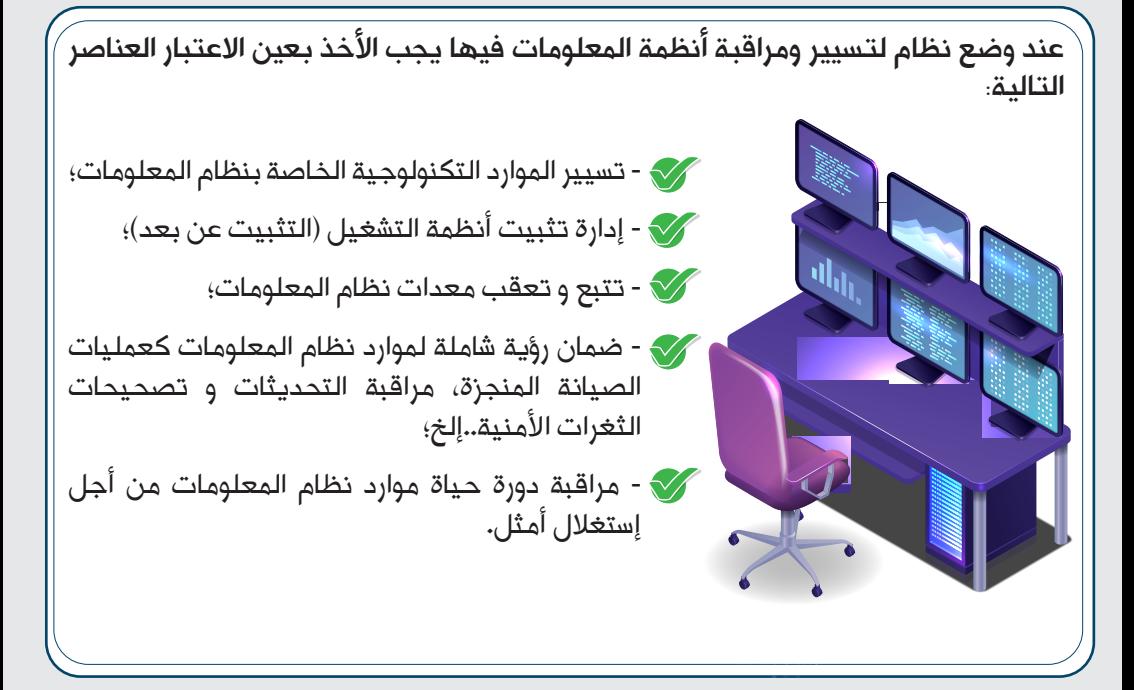

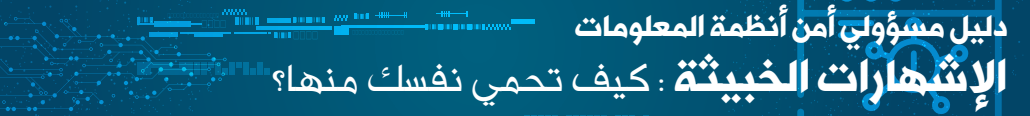

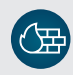

#### ضبط جدران النار لحمایۀ التدفق الداخل *4*

الجدار الناري للجیل الجدید (NGFW (هو نظام أمن (أجهزة أو برامج) مصمم لفحص حرکۀ بیانات الشبکۀ المعلوماتیۀ. یتولى وظائف تصفیۀ البیانات وفحص حرکتها، IPsec و الشبکۀ الخاصۀ الإفتراضیۀ VPN . بالإضافۀ لذلک، لدیه القدرة على اکتشاف ومنع الهجمات المتطورة من خلال تطبیق قواعد الأمن المناسبۀ فی جمیع طبقات نموذج IP/TCP، ولا سیما طبقۀ البرمجیات التی تسمح بتصفیۀ عناوین URL التی تحتوي على إشهارات خبیثۀ بالإضافۀ إلى التحکم و حمایۀ مستعملی التطبیقات من التهدیدات السیبرانیۀ.

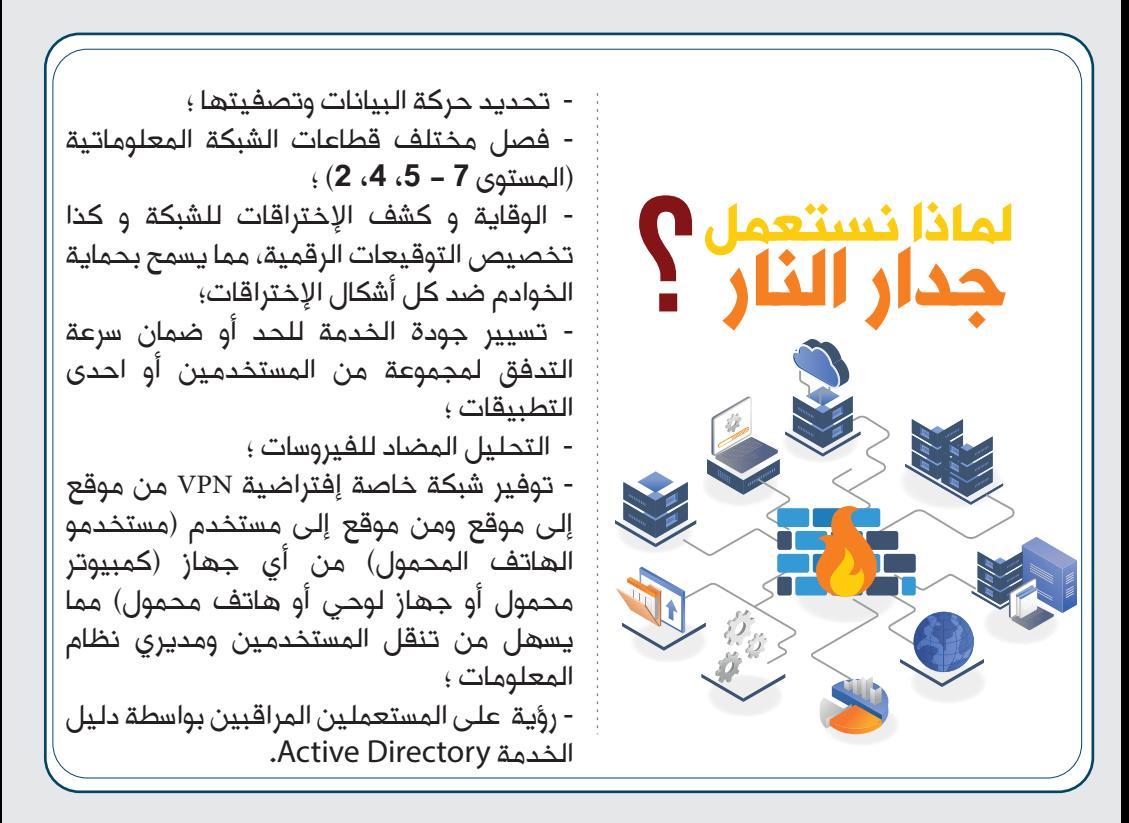

**الإشهارات الخبیثة :** کیف تحمی نفس*ک م*نها؟ التقطارات الخبیثة.

# **لمسؤولی أمن أنظمۀ المعلومات**

**دلیل مسؤولی أمن أنظمۀ المعلومات**

#### تثبیت وضبط مضادات الفیروسات على الأجهزة *5*

تهدف الإشهارات الخبیثۀ إلى إلحاق الضرر بأجهزة مؤسستک وکذا المعلومات التی تحتویها. یمكن أن تصاب أجهزتك على إثر تنزیل برامج خبیثة عن غیر قصد، والمتواجدة فی الملفات المرفقة برسائل البرید إلکترونی المشبوهۀ، أو مخفیۀ فی مفتاح USB ، أو حتى عن طریق زیارة موقع واب مشبوه. إن تثبيت وإعداد مضاد للفيروسات أو حاجب للإشهارات الخبيثة بطريقة مثالية سوف يساهم حتما فی تحسین الأمن المعلوماتی لمؤسستک.

IS.

صممت برامج مضادات الفیروسات للکشف وحذف البرامج الخبیثۀ،و یتم تثبیتها على أجهزة فردیۀ مثل أجهزة الکمبیوتر المکتبیۀ والمحمولۀ والهواتف النقالۀ وکذلک على الخوادم.

### برامج مضادات الفيروسات الحلول الأمنية Endpoint

**Guide pour les députées de la pour le pour le pour le pour le pour le pour le pour le pour le pour le pour le p**<br>Le pour le pour le pour le pour le pour le pour le pour le pour le pour le pour le pour le pour le pour le p

تساعدك الحلول الأمنیۀ endpoint على تامین شبکتك والأجهزة المتصلة بها بشكل فعال وذلک بإدارتها مرکزیا، بتعریف کل الأجهزة المتصلة وضمان التثبيت والتحديث عن بعد<br>المتصلة وضمان التأ للبرامج. الحلول الأمنیۀ endpoint تجمع عدة تطبیقات للأمن السیبرانی: مضادات الفیروسات، الجدران الناریۀ، أجهزة کشف الإختراق، مضادات البرامج الضارة، إلخ.

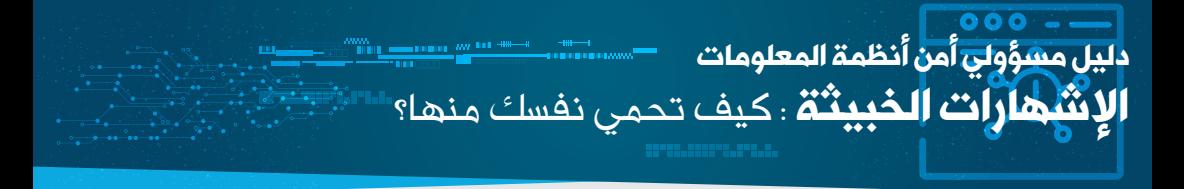

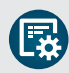

#### تحدید استخدام Flash و JavaScript *6*

یمکن للمهاجم استغلال موقع واب وجمع البیانات أو إدخال فیروس عبر JavaScript أو رموز الفلاش التی یتم إدراجها فی اللوحات الإعلانیۀ التی تظهر على مواقع الواب ، بما فی ذلک تلک التی تعتبر موثوقة.

مثال: متصفح کروم

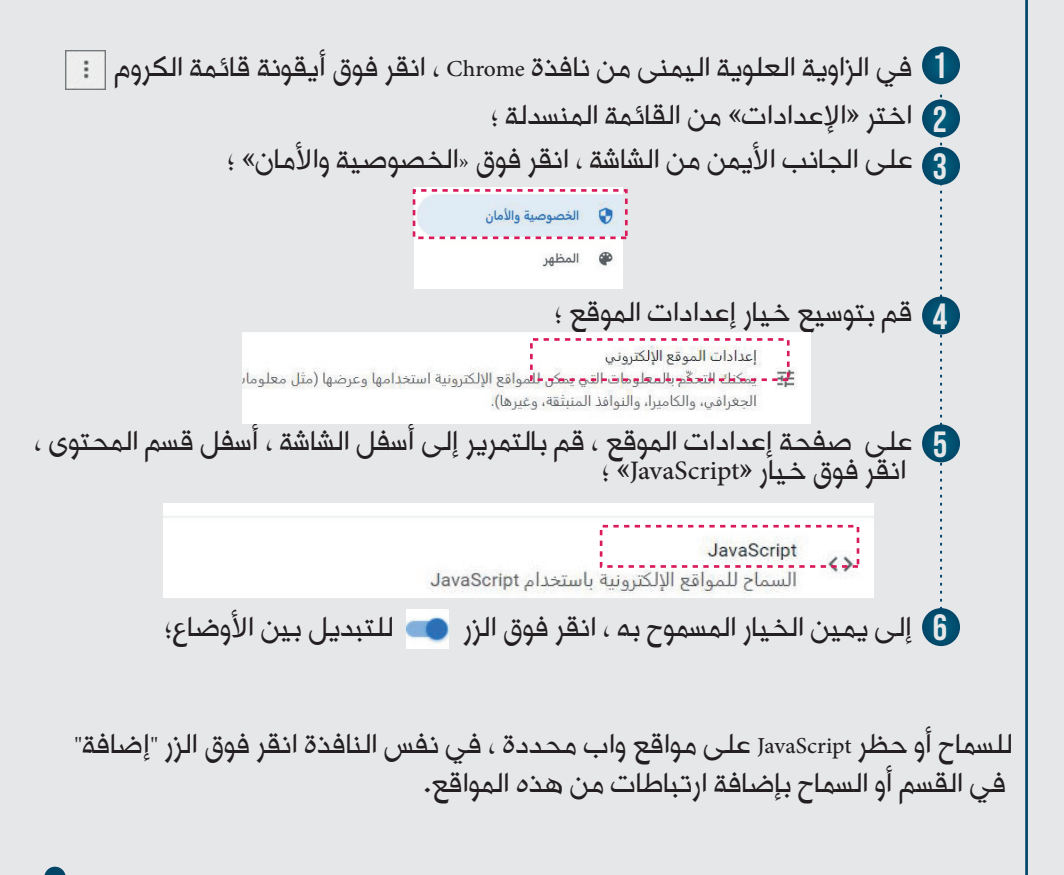

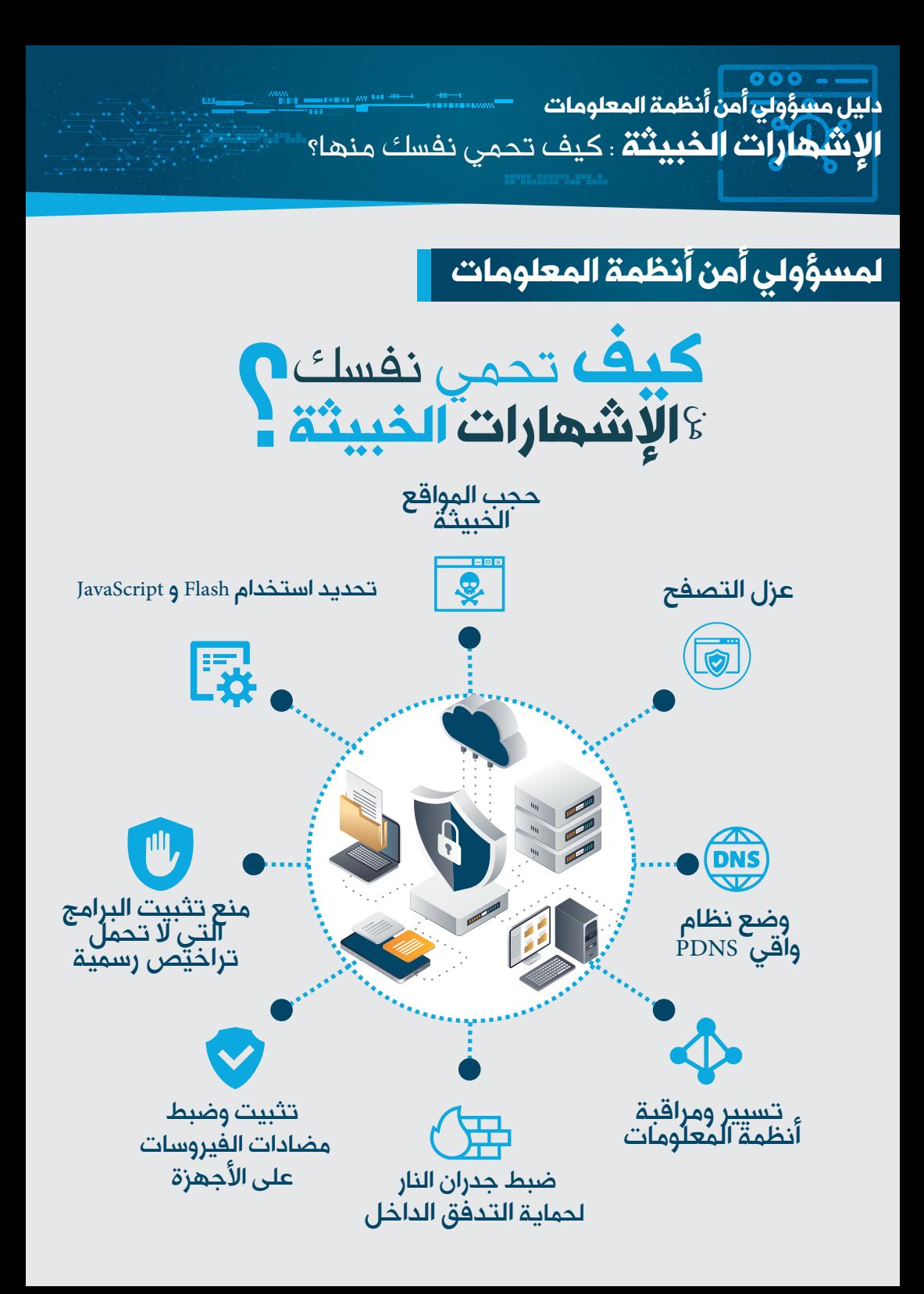

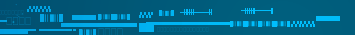

**الإشهارات الخبیثۀ :** کیف تحمی نفسک منها؟

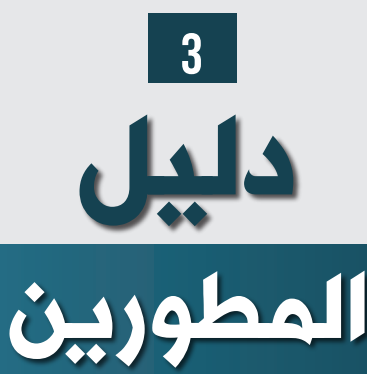

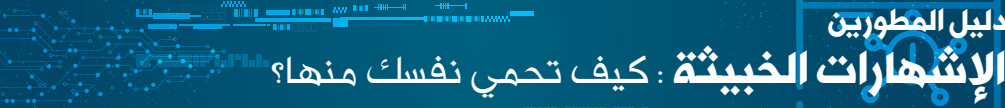

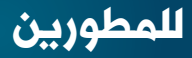

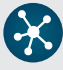

*1*اختیار الشبکات الإشهاریۀ بعنایۀ

شبكات الإشهار عبارة عن مجموعة من الخوادم المتخصصة، تمامًا مثل خوادم الواب ، حيث تربط<br>... المعلنین، من جانب الطلب ، والناشرین (الوسائط / المطور)، من جانب العرض ، لتشغیل الحملات الإشهاریۀ وزیادة عائدات الإعلانات.

لمواجهة ظاهرة الإشهارات الخبیثة ، یجب على المطور اختیار شبکة الإشهار الأفضل من ناحیة السمعة وغیر المدرجۀ فی القوائم السوداء ولا تتضمن أي محتوى ضار، على سبیل المثال AdSense Google.

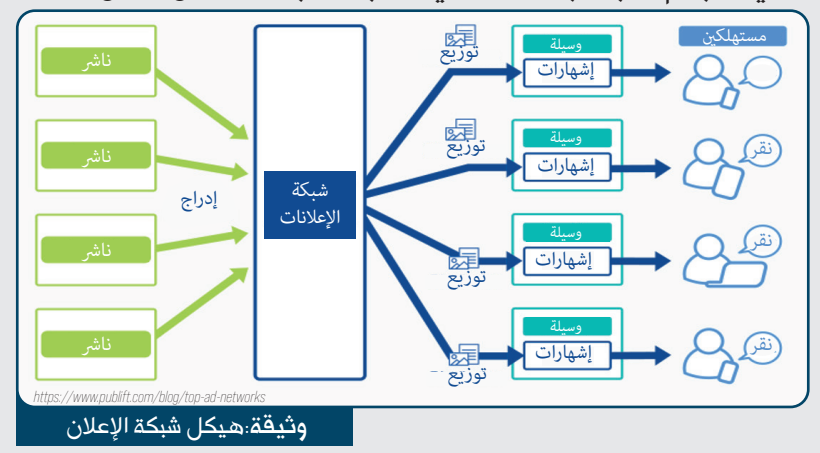

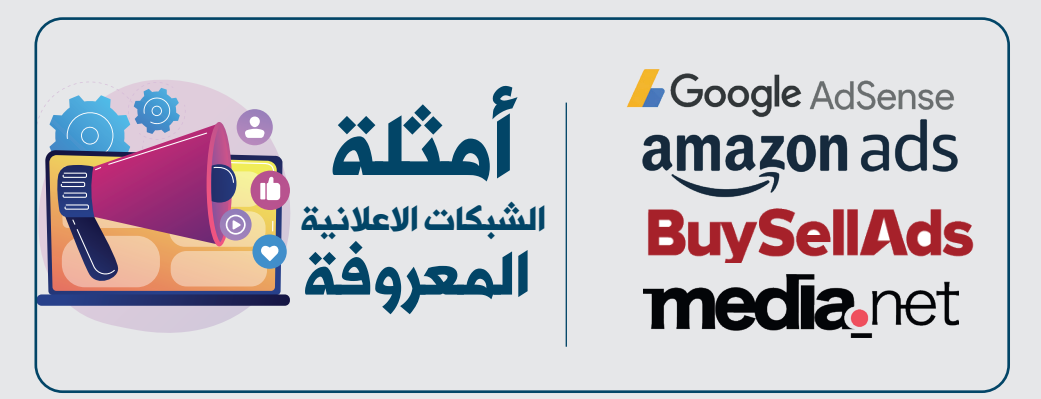

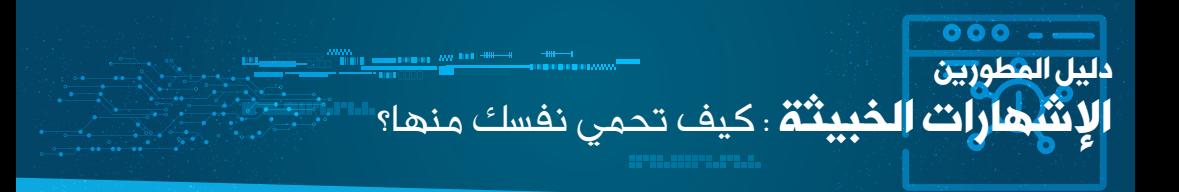

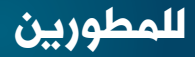

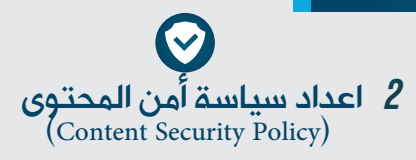

سیاسۀ أمن المحتوى (CSP (هی طبقۀ إضافیۀ لحمایۀ موقع الواب یسهل تنفیذها ومراقبتها. یمکن للمطور او الناشر استخدامها لاکتشاف وتخفیف الهجمات من نوع XSS) XSS) (Cross-Site Scripting) وهجمات حقن البیاناتData injection .

یتیح إعداد CSP للمطور تحدید المحتوى المسموح بتحمیله. بهذه الطریقۀ یمکن للمطور منع تنزیل وتنفیذ البرامج النصیۀ من مصادر خارجیۀ أخرى. یتم وصف تشغیل CSP على النحو التالی:

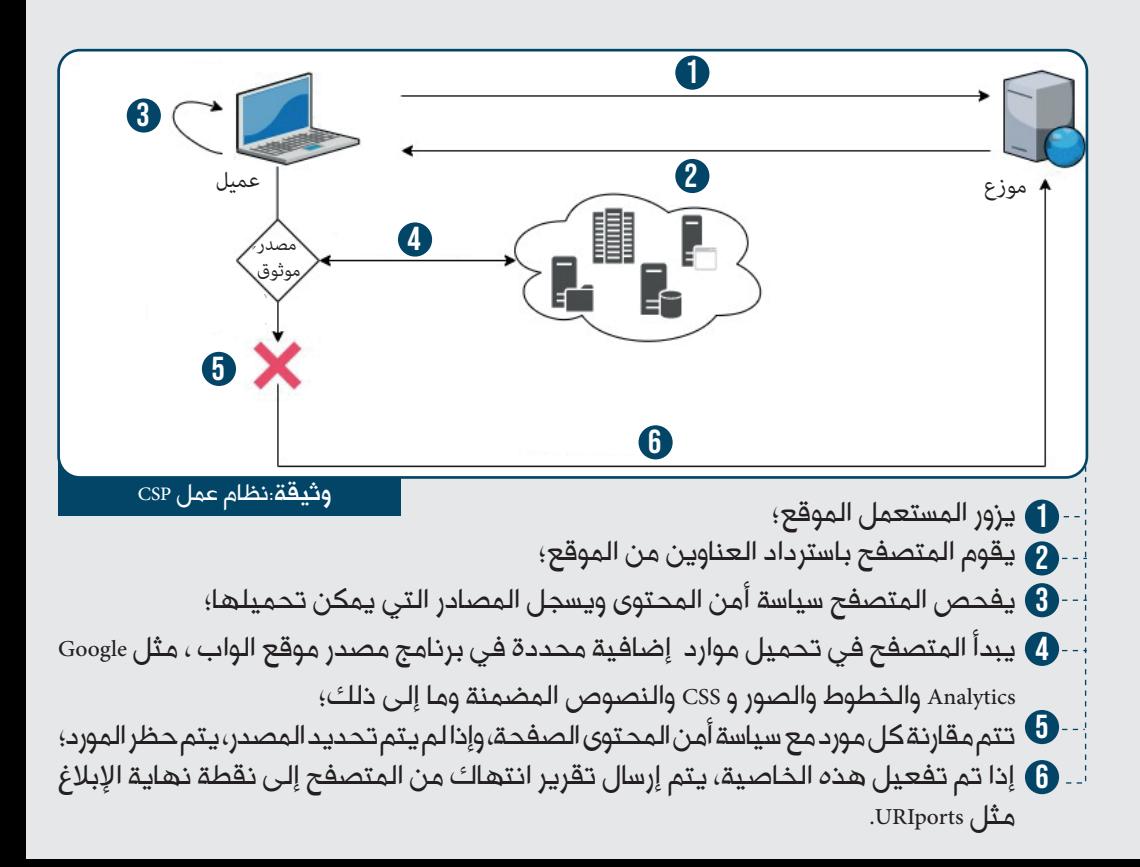

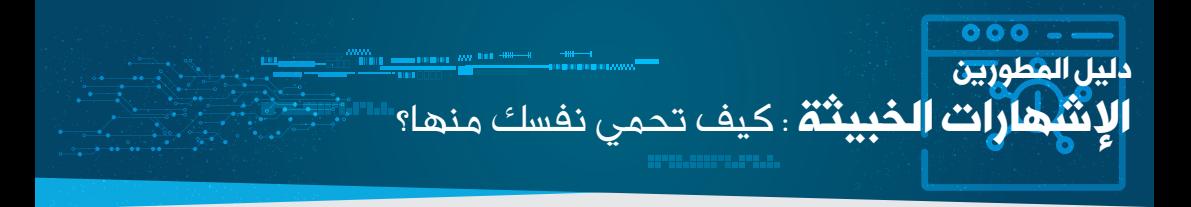

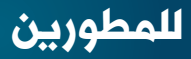

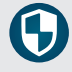

#### استخدام جدار النار لحمایۀ تطبیقات الواب *3*

یقوم جدارالنار لحمایة تطبیقات الواب بتصفیة و مراقبة حرکة البیانات بین تطبیق الواب والإنترنت. یحمی تطبیقات الواب بشکل عام من الهجمات مثل: XSS) Scripting Site-Cross (وSQLInjection. جدار النار لحمایة تطبیقات الواب هو نوع من البروکسی العکسی الذي یحمی الخادم عن طریق إجبار المستخدمین بالمرور عبره اولا قبل الوصول إلى خادم التطبیقات

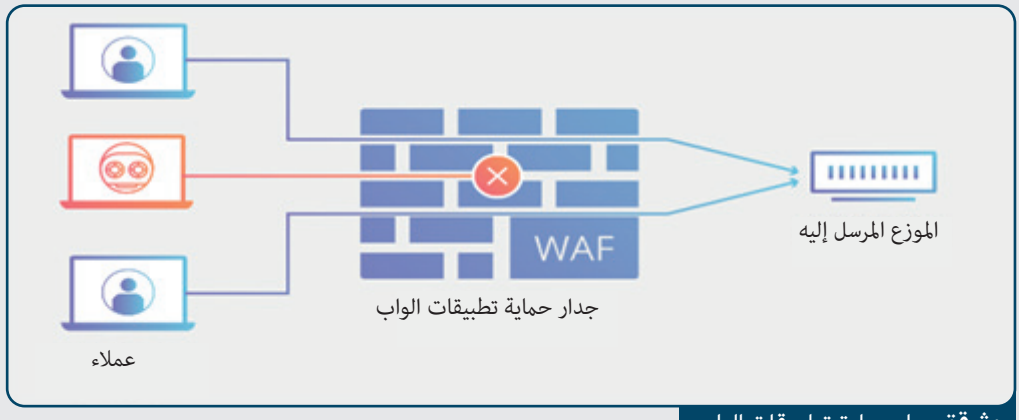

وثیقة:جدار حمایة تطبیقات الواب

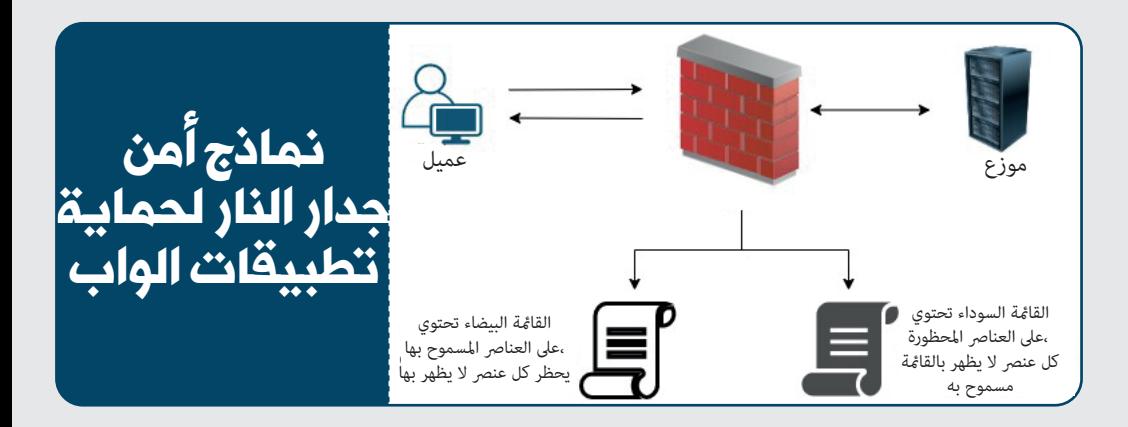

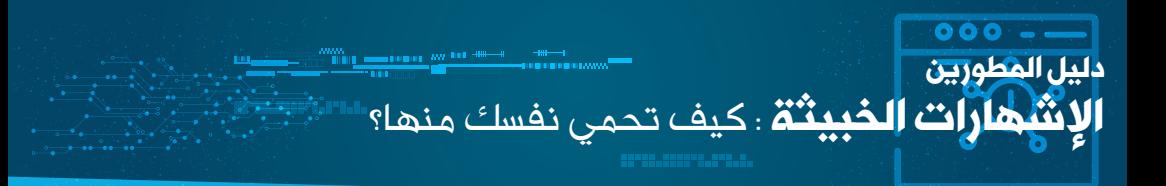

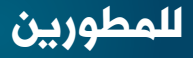

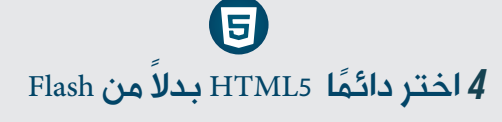

تحتوي مکتبۀ Flashعلى العدید من نقاط الضعف و الثغرات الأمنیۀ. حیث لا یوصى بإستخدامها و هذا بسبب قدمها.

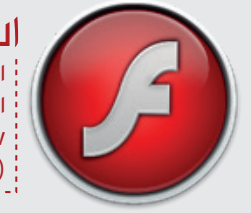

الرمز القابل للتنفیذ الحرمان من الخدمۀ **Buffer overflow**  Cross-Site Scripting (XSS) الثغرات الأمنیۀ لـ Flash

یتم استغلال هذه الثغرات من قبل المهاجمین السیبرانیین عن طریق إدراج برامج ضارة من خلال الإعلانات التی تستخدم تقنیۀ Flash، مما دفع العدید من خبراء الأمن السیبرانی إلى التوصیۀ بعدم تثبیتها واقتراح استخدام أدوات لحظر أي مساحۀ تقوم بإدراجها على مستوى صفحات الویب. توجد الآن حلول أفضل مخصصۀ فی هذا المجال، وهی Canevas **5HTML**. هذا الأخیر مدعوم من قبل جمیع المتصفحات، وأکثر کفاءة ویعمل على جمیع الأجهزة، لا یحتاج إلى برنامج خاص لتشغیله و یحوي على عدد قلیل من نقاط الضعف الأمنية المستغلة من طرف الإشهارات الخبیثة.

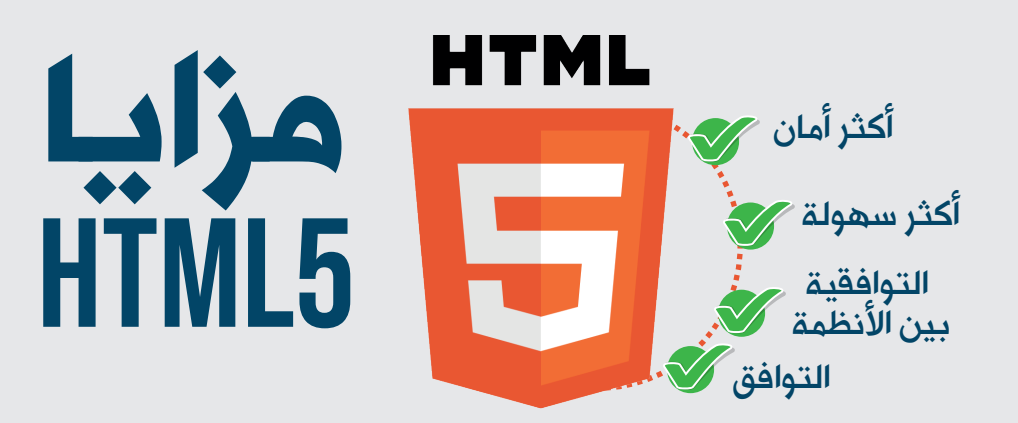

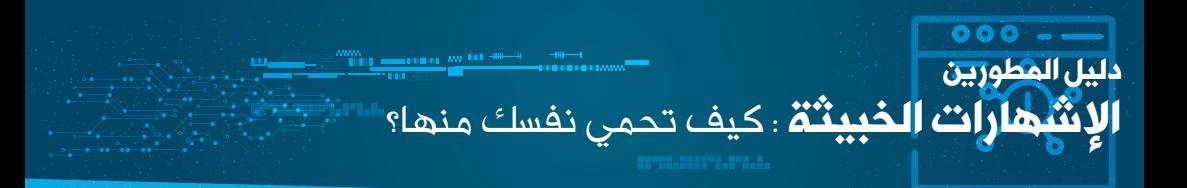

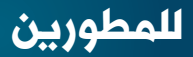

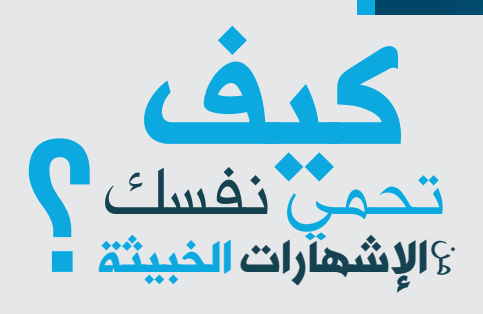

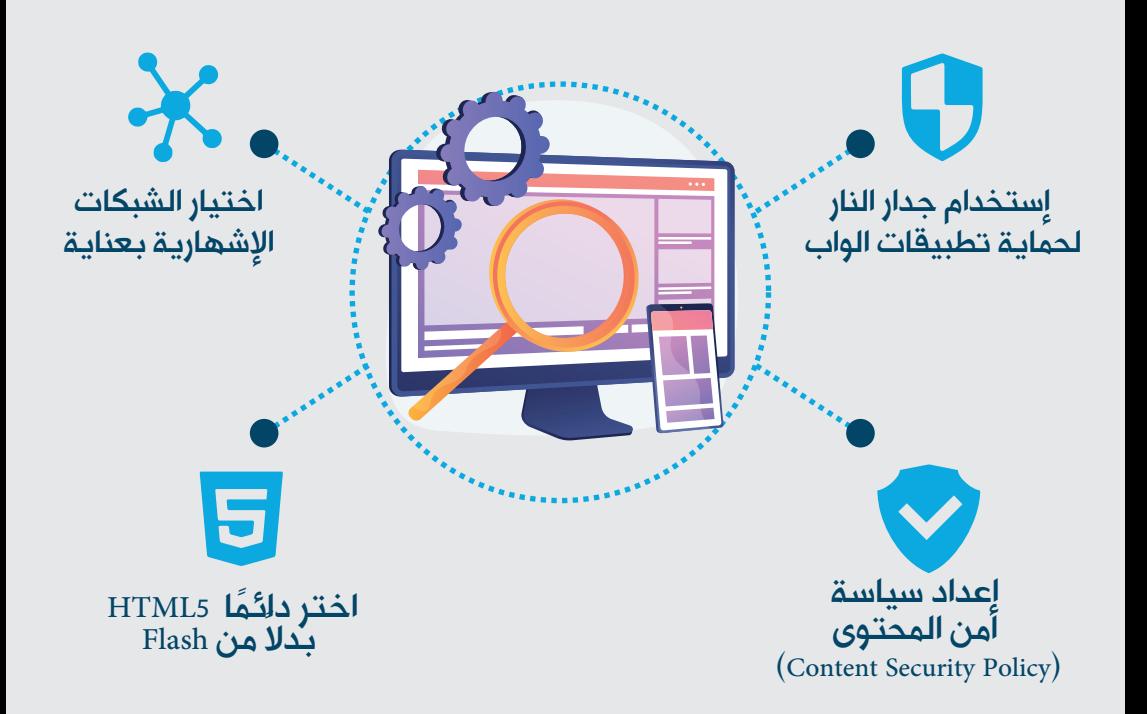